## **Making subclasses complete**

How to make subclasses complete

- 1. Right-click on the generalization relationship.
- 2. Select **Subclasses complete.**

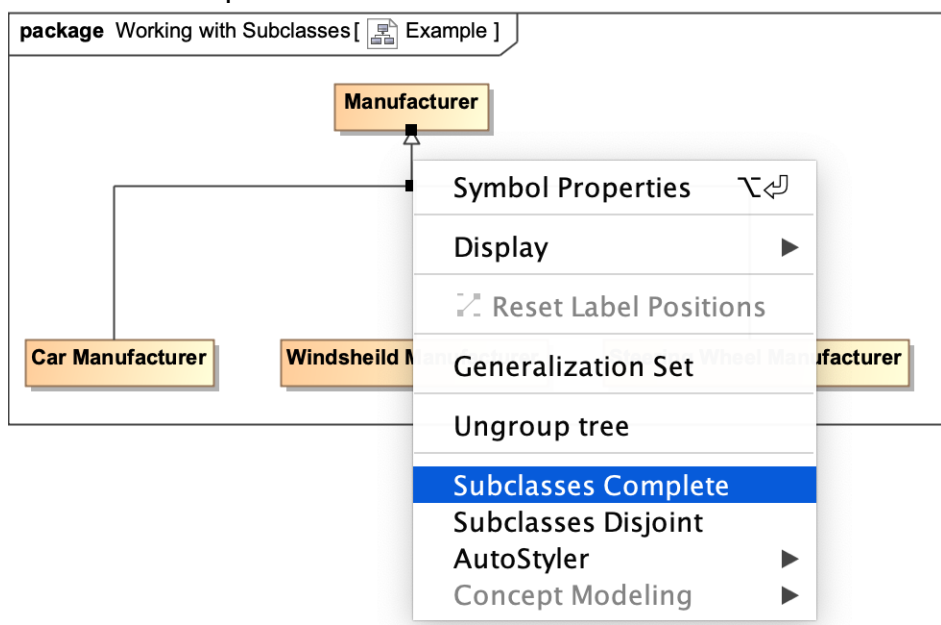

The subclasses will now be complete.

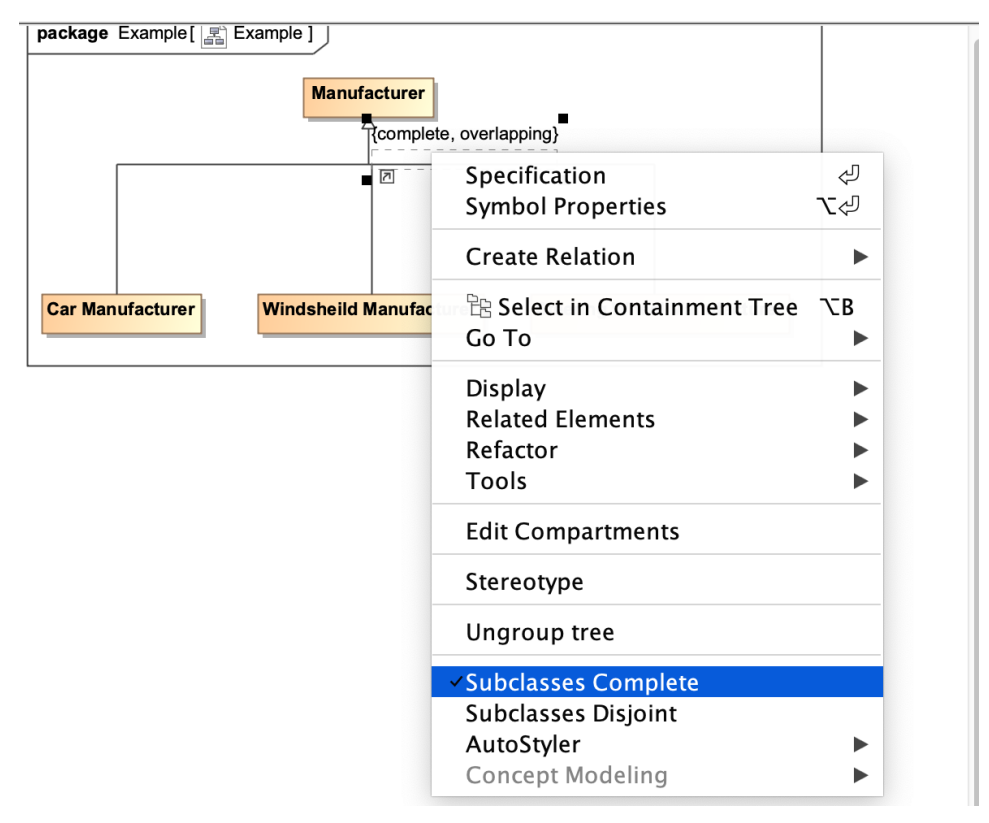

## **Related pages**

- [Usage](https://docs.nomagic.com/display/CCMP2021xR1/Usage)
- [Working with subclasses](https://docs.nomagic.com/display/CCMP2021xR1/Working+with+subclasses)